## ФЕДЕРАЛЬНОЕ ГОСУДАРСТВЕННОЕ БЮДЖЕТНОЕ ОБРАЗОВАТЕЛЬНОЕ УЧРЕЖДЕНИЕ ВЫСШЕГО ОБРАЗОВАНИЯ «КАМЧАТСКИЙ ГОСУДАРСТВЕННЫЙ ТЕХНИЧЕСКИЙ УНИВЕРСИТЕТ» (ФГБОУ ВО «КамчатГТУ»)

# ФАКУЛЬТЕТ ИНФОРМАЦИОННЫХ ТЕХНОЛОГИЙ, ЭКОНОМИКИ И УПРАВЛЕНИЯ

Кафедра «Информационные системы»

УТВЕРЖДАЮ Декан технологического факультета  $\angle$  /Л. М. Хорошман/ «21» декабря 2022 г.

# **РАБОЧАЯ ПРОГРАММА ДИСЦИПЛИНЫ**

#### **«Компьютерные технологии в научных исследованиях»**

направление подготовки (специальность) 20.04.02 Природообустройство и водопользование (уровень подготовки – магистратура)

направленность (профиль): «Природоохранное обустройство территорий»

> Петропавловск-Камчатский, 2022

Рабочая программа дисциплины составлена на основании ФГОС ВО направления подготовки 20.04.02 Природообустройство и водопользование

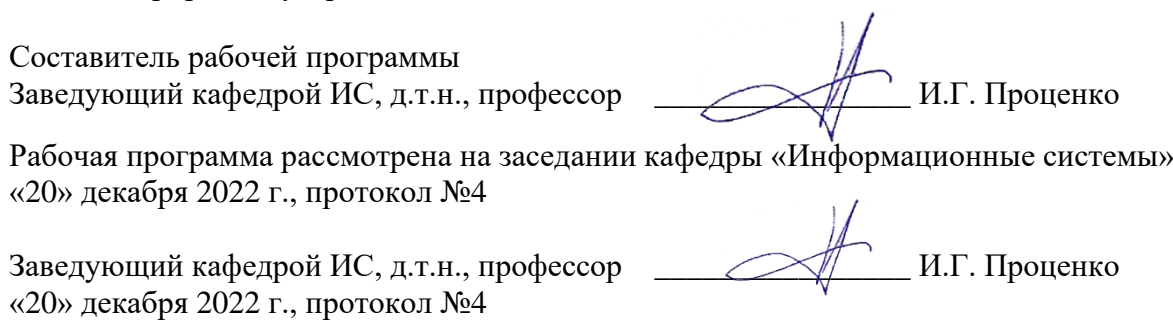

## 1. ПЕЛИ И ЗАЛАЧИ УЧЕБНОЙ ЛИСПИПЛИНЫ

Дисциплина «Компьютерные технологии в научных исследованиях» относится к базовой части основной профессиональной образовательной программы по направлению подготовки 20.04.02 «Природообустройство и водопользование», профиль «Природоохранное обустройство территорий», предусмотренной Учебным планом ФГОУ ВПО «КамчатГТУ».

Пелью преполавания лисциплины «Компьютерные технологии в научных исследованиях» является изучение основ использования компьютерных технологий при решении инженерных и научных задач на ЭВМ с использованием современных коммуникационных технологий при природообустройстве и водопользовании, состав и функциональные возможности пакетов прикладных программ и специального программного обеспечения.

В результате изучения программы курса студенты должны:

#### Знать:

- критерии выбора типа и конфигурации компьютера и программного обеспечения для решения конкретных задач;

- методику работы с основными сервисами Internet;

- источники информации в компьютерных сетях и метолику ее поиска:

- методику использования современных информационных технологий, в научных исследованиях.

#### Уметь:

- формулировать и решать задачи, возникающие в ходе научно-исследовательских работ, требующих использования современных вычислительных средств, сетевых технологий и программного обеспечения;

- планировать исследования и обрабатывать результаты с использование современных компьютерных технологий;

- проводить необходимые исследования и поиск информации с использованием современных коммуникационных технологий (Internet, СУБД и т.п.);

- обрабатывать полученную в ходе исследований информацию, анализировать и осмысливать ее с учетом задач исследований;

- создавать несложные по структуре Web-ресурсы для публикации результатов научной деятельности и обмена информации;

- вести библиографическую работу;

- представлять итоги проделанной работы в виде отчетов и статей, оформленных в соответствии с имеюшимися требованиями, с привлечением современных средств редактирования и печати.

#### Влалеть:

- навыками самостоятельной научно-исследовательской работы в области проведения поиска и отбора информации с использование современных компьютерных технологий.

Иметь представление о типовых программных средствах в области промышленного рыболовства, возможностях использования пакетов прикладных программ в области природообустройства самостоятельной  $\overline{M}$ волопользования  $\overline{M}$ навыки научноисследовательской работы в области проведения поиска и отбора информации с использование современных компьютерных технологий.

#### 2. ТРЕБОВАНИЯ К РЕЗУЛЬТАТАМ ОСВОЕНИЯ ДИСЦИПЛИНЫ

В результате изучения дисциплины у студента должны быть сформированы следующие общепрофессиональные компетенции:

– Способен анализировать, оптимизировать применять современные  $\mathbf{M}$ информационные технологии при решении научных и практических задач в области природообустройства и водопользования (ОПК-2);

Таблица - Планируемые результаты обучения при изучении дисциплины, соотнесенные с планируемыми результатами освоения образовательной программы

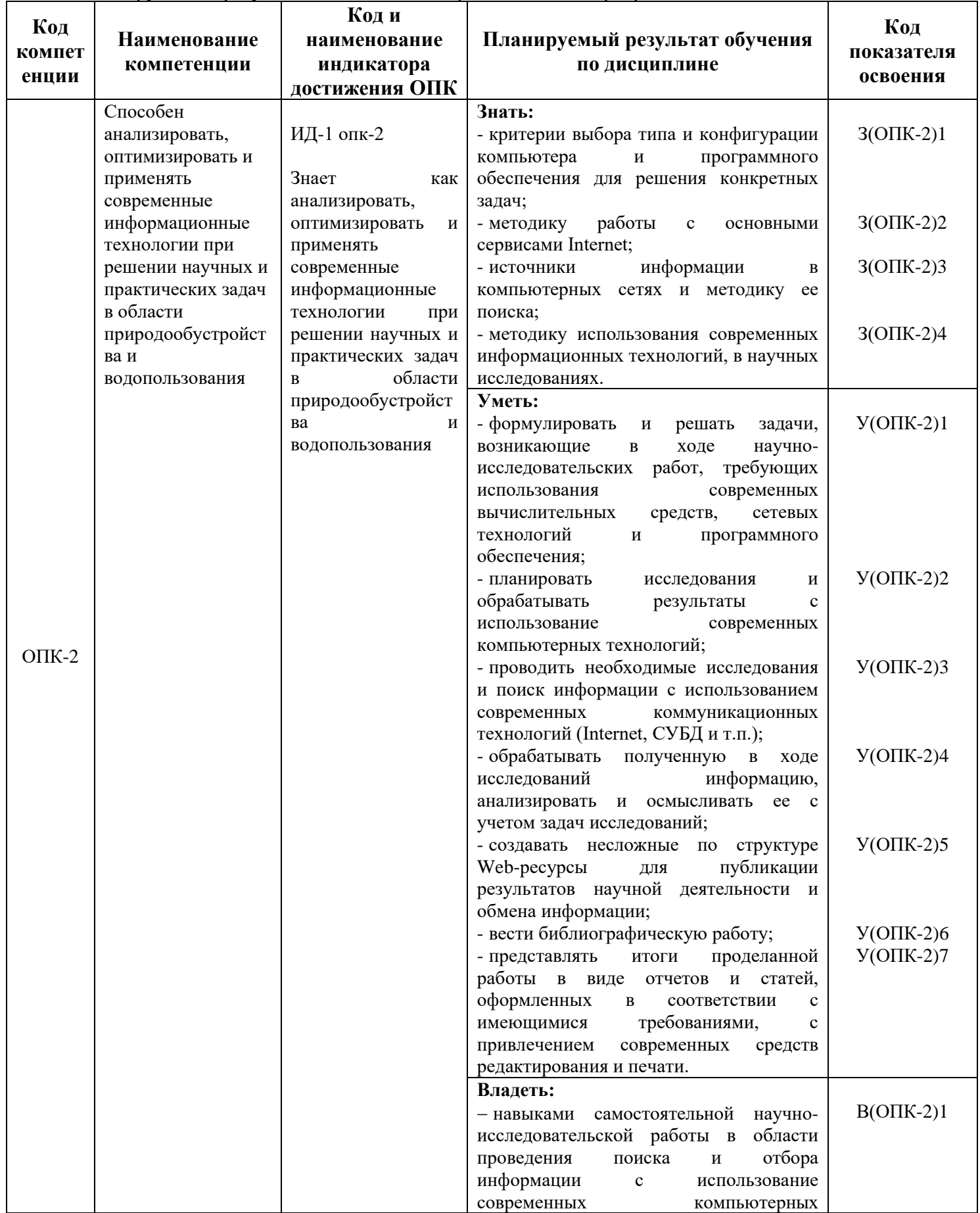

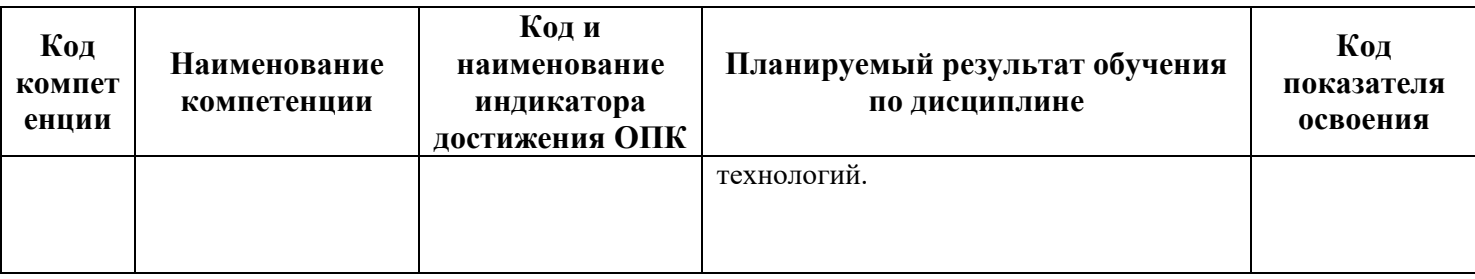

## **3. МЕСТО ДИСЦИПЛИНЫ В СТРУКТУРЕ ОБРАЗОВАТЕЛЬНОЙ ПРОГРАММЫ**

Курс «Компьютерные технологии в научных исследованиях»» в соответствии с основной образовательной программой относится к обязательным дисциплинам, ориентирован на подготовку магистров по направлению 20.04.02 «Природообустройство и водопользование». Курс позволяет дать будущим магистрам теоретические знания в области современных компьютерных технологий и сформировать у них практические навыки использования программно-технических средств для научных исследований.

#### *3.1. Связь с предшествующими и дисциплинами*

В соответствии с учебным планом по направлению 20.04.02 «Природообустройство и водопользование» дисциплина «Компьютерные технологии в научных исследованиях» базируется на дисциплинах «Основы подготовки научной и учебной литературы», «Исследования систем природообустройства и водопользования», «Прогнозирование и мониторинг природных и техногенных процессов».

#### *3.2. Связь с последующими дисциплинами*

Материал, изученный студентами в курсе «Компьютерные технологии в научных исследованиях» частично используется при изучении дисциплин «Проектирование водохозяйственных систем», «Экологическая экспертиза инженерных проектов».

Знания и умения, полученные в ходе изучения курса «Компьютерные технологии в научных исследованиях», могут быть использованы при подготовке магистрами курсовых работ, научных проектов, диссертации.

## **4. СОДЕРЖАНИЕ ДИСЦИПЛИНЫ**

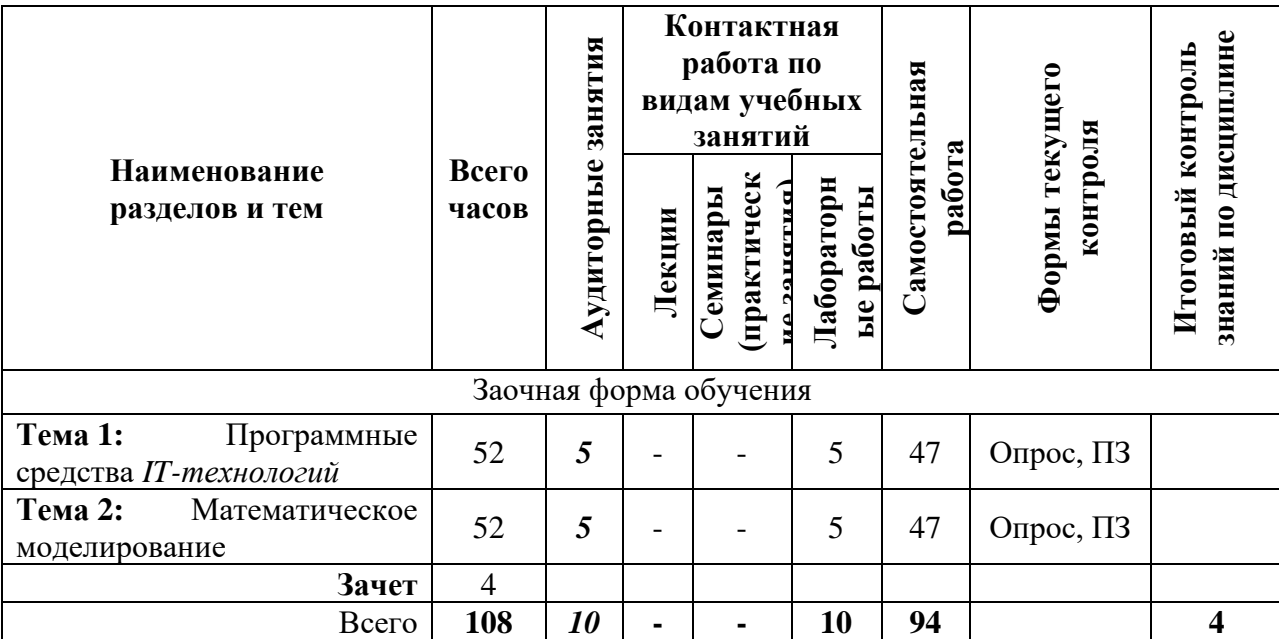

#### *4.1. Тематический план дисциплины*

\*ПЗ – практическое задание

#### *4.2. Описание содержания дисциплины*

*Второй курс*

**Тема 1**. Программные средства *IT-технологий*

Лабораторная работа № 1. Создание и редактирование таблиц MS Excel. Изучение основных команд меню *Файл, Правка, Вид, Формат*.

*Задание*: На основе учебного материала по таблицам MS Excel, изучить основные команды меню *Файл, Правка, Вид, Формат* и применить эти команды при создании страниц таблицы MS Excel в соответствии с темой лабораторной работы.

Лабораторная работа № 2. Ввод формул, использование функций, проведение расчетов, промежуточные итоги. Изучение основных команд меню *Вставка, Сервис, Данные, Окно*

*Задание*: На основе учебного материала по таблицам MS Excel, изучить разделы использование функций, проведение расчетов, промежуточные итоги. Изучить основные команды меню *Вставка, Сервис, Данные, Окно Файл, Правка* и применить эти команды при создании страниц таблицы MS Excel в соответствии с темой лабораторной работы.

Лабораторная работа № 3. Создание и редактирование диаграмм и графиков *Задание*: На основе учебного материала по таблицам MS Excel изучить работу с *Мастером диаграмм* применить полученные знания для получения навыков построения диаграмм и графиков в соответствии с темой лабораторной работы.

Лабораторная работа № 4. Знакомство со средой MS Access. Создание и редактирование таблиц базы данных. Изучение основных команд меню *Файл, Правка, Вид*

*Задание*: Познакомиться со средой MS Access, освоить основные операции работы с таблицами БД: *Файл, Правка, Вид* и др., получить навыки создания таблиц.

Лабораторная работа № 5. Заполнение таблиц MS Access данными. Установление связей между таблицами. Списки подстановки

*Задание*: Освоить основные операции заполнения таблиц MS Access данными. Установить между таблицами связи и автоматически заполнить поля из справочников воспользовавшись списками подстановки. Сформировать схему данных.

СРС по теме 1

Изучение теоретического материала.

Подготовка теоретического материала и данных для выполнения лабораторных работ.

Подготовка и прохождение тестирования (с использованием программы информационной системы «*КТест»*).

Примеры вопросов теста:

1. База данных - это…

− совокупность данных, организованных по определенным правилам, предусматривающим общие принципы описания и манипулирования данными, которые относятся к определенной предметной области

− совокупность специальным образом организованных и хранимых данных, отображающих состояние объектов и их взаимосвязей в рассматриваемой предметной области

− совокупность данных, программных, технических, языковых и организационнометодических средств

− комплекс языковых и программных средств, предназначенных для создания, ведения и использования баз данных

− пакет программ, обеспечивающих создание базы данных и организацию данных

2. Укажите четыре основные функции современных СУБД:

− ввод и хранение данных

- − обработка распределённых данных
- − организация запросов к хранящимся данным
- − составление отчетов
- − проведение расчетов
- − составление текстовых документов

− обеспечение информационного взаимодействия Росрыболовства с другими ведомствами

− согласование с судовладельцами объемов добычи водных биологических ресурсов

− разработка предложений по распределению водных биоресурсов

− согласование документации на промысловую деятельность

**Тема 2:** Математическое моделирование.

Лабораторная работа №.6 Анализ временного ряда с помощью построения авторегрессионной модели в программном инcтрументе AspMM

*Задание:* Выполнить индивидуальное задание (вариант с временным рядом) по обработке и моделированию временного ряда. Интерпретировать результаты обработки. Обобщить результаты и подготовить отчет по моделированию временных рядов.

СРС по теме 2

Изучение дополнительного теоретического материала.

Подготовка теоретического материала и данных для выполнения лабораторных работ.

## **5. УЧЕБНО-МЕТОДИЧЕСКОЕ ОБЕСПЕЧЕНИЕ ДЛЯ САМОСТОЯТЕЛЬНОЙ РАБОТЫ ОБУЧАЮЩИХСЯ**

В целом внеаудиторная самостоятельная работа обучающегося при изучении курса включает в себя следующие виды работ:

− проработка (изучение) материалов лекций;

- − чтение и проработка рекомендованной основной и дополнительной литературы;
- − подготовка к лабораторным работам;
- − поиск и проработка материалов из Интернет-ресурсов, периодической печати;

− выполнение домашних заданий в форме творческих (проблемно-поисковых, групповых) заданий, кейс-стади, докладов;

− подготовка презентаций для иллюстрации докладов;

- − выполнение тестовых заданий;
- − подготовка к тестированию;

− подготовка к текущему и итоговому (промежуточная аттестация) контролю знаний по дисциплине.

Основная доля самостоятельной работы обучающихся приходится на изучение лекционного материала, подготовку к лабораторным работа и тестированию, тематика которых полностью охватывает содержание курса. Самостоятельная работа по подготовке к тестированию и лабораторным работам предполагает умение работать с первичной информацией.

Для проведения лабораторных занятий, для самостоятельной работы используется учебно-методические пособия:

Информационные технологии: конспект лекций / Проценко И.Г. – Петропавловск-Камчатский: КамчатГТУ, 2019. – 95 с.

Информационные технологии: лабораторный практикум / Проценко И.Г. Петропавловск-Камчатский: КамчатГТУ, 2019. – 98 с.

Проценко И.Г. Математическое и имитационное моделирование. Конспект лекций. – Петропавловск-Камчатский: КамчатГТУ, 2019. – 78 с

Проценко И.Г. Математическое и имитационное моделирование. Лабораторный практикум. – Петропавловск-Камчатский: КамчатГТУ, 2019. – 58 с

# **6. ФОНД ОЦЕНОЧНЫХ СРЕДСТВ ДЛЯ ПРОВЕДЕНИЯ ПРОМЕЖУТОЧНОЙ АТТЕСТАЦИИ ОБУЧАЮЩИХСЯ ПО ДИСЦИПЛИНЕ**

Фонд оценочных средств для проведения промежуточной аттестации обучающихся по дисциплине «Компьютерные технологии в научных исследованиях» представлен в приложении к рабочей программе дисциплины и включает в себя:

− перечень компетенций с указанием этапов их формирования в процессе освоения образовательной программы;

− описание показателей и критериев оценивания компетенций на различных этапах их формирования, описание шкал оценивания;

− типовые контрольные задания или материалы, необходимые для оценки знаний, умений, навыков и (или) опыта деятельности, характеризующих этапы формирования компетенций;

− методические материалы, определяющие процедуры оценивания знаний, умений, навыков и (или) опыта деятельности, характеризующих этапы формирования компетенций.

Вопросы для проведения промежуточной аттестации по дисциплине (зачет):

1. Основные направления развития информационных технологий.

2. Компьютерные технологии: сферы применения, возможности, ограничения

3. Новые информационные технологии. Тенденции развития современных информационных технологий.

4. Средства MS Office для создания документов.

5. Работа в программе MS Excel. Основные возможности.

6. Распределенные и централизованные [базы данных.](https://pandia.ru/text/category/bazi_dannih/) Архитектура файл-сервер. Архитектура клиент-сервер.

7. Реляционная база данных.

8. Функции системы управления базами данных (СУБД): управления данными во внешней памяти, управление [буферами](https://pandia.ru/text/category/bufer/) оперативной памяти, управление транзакциями.

9. Справочно-правовые системы.

10. Поиск информации с использованием поисковой системы.

11. Электронные коммуникации в профессиональной деятельности.

12. Глобальные информационные сети. WWW-сервера. Браузеры.

13. Основные услуги Интернет. Программы работы с электронной почтой.

14. Рыбное хозяйство как динамическая рыбопромысловая система.

15. Понятие модели, многоуровневые модели информационных систем.

16. Построение математических моделей, формализация.

17. Характеристика основных этапов технологии моделирования.

18. Методология разработки концептуальной модели.

19. Классификация математических моделей.

20. Требования к моделям реальных процессов.

21. Алгоритмизация процессов расчета параметров модели.

22. Технологии разработки информационных систем, основанные на использовании моделей.

23. Задачи математического моделирования в экономике.

## **7. РЕКОМЕНДУЕМАЯ ЛИТЕРАТУРА**

## *7.1. Основная литература*

1. Исследование информационных моделей. Элективный курс: учебное пособие / Угринович Н.Д. – М.: БИНОМ, 2004.

#### *7.2. Дополнительная литература*

1. Моделирование и формализация: методическое пособие / Бешенков С.А. – М.: Лаборатория Базовых Знаний, 2002.

2. Мониторинг рыболовства-2005: инструкции и рекомендации экипажам промысловых судов и судовладельцам / Кошкарева Л.А., Образцов Ф.А., Проценко И.Г. [и др.]; под общ. ред. д.т.н. Проценко И.Г. – Петропавловск-Камчатский: Новая книга, 2005.

3. Информационные технологии моделирования процессов управления экономикой: учебное пособие / Гринберг А.С. – Юнити-Дана , 2003.

4. Информационное моделирование. Величины, объекты, алгоритмы / Суворова Н.И. – М. : Лаб. базовых знаний, 2002.

#### *7.3. Методические указания*

1. Информационные технологии: конспект лекций / Проценко И.Г. – Петропавловск-Камчатский: КамчатГТУ, 2019. – 95 с.

2. Информационные технологии: лабораторный практикум / Проценко И.Г. Петропавловск-Камчатский: КамчатГТУ, 2019. – 98 с.

3. Математическое и имитационное моделирование: конспект лекций / Проценко И.Г. – Петропавловск-Камчатский: КамчатГТУ, 2019. – 78 с

4. Математическое и имитационное моделирование: лабораторный практикум / Проценко И.Г. – Петропавловск-Камчатский: КамчатГТУ, 2019. – 58 с

## **8. ПЕРЕЧЕНЬ РЕСУРСОВ ИНФОРМАЦИОННО-ТЕЛЕКОММУНИКАЦИОННОЙ СЕТИ «ИНТЕРНЕТ»**

1. Информационные технологии / Коноплёва И.А., Хохлова О.А., Денисов А.В. – Производитель: КноРус, 2012. [Электронный ресурс]. – Режим доступа: [https://www.studmed.ru](https://www.studmed.ru/)

2. Информатика и информационные технологии: учебник для бакалавров / Гаврилов М.В., Климов В.А. – М.: Юрайт, 2012. – 350 с. [Электронный ресурс]. – Режим доступа: <https://www.biblio-online.ru/book/>

3. Введение в информационные технологии / Исаченко О.В. – М.: Феникс, 2009. – 240 с. [Электронный ресурс]. – Режим доступа:<https://www.labirint.ru/books/194754/>

4. Российское образование. Федеральный портал: [Электронный ресурс]. - Режим доступа: [http://www.edu.ru](http://www.edu.ru/)

5. Синаторов С.В. Информационные технологии. Задачник. М.: Инфра-М, Альфа-М., 2012. – 256 с. [Электронный ресурс]. – Режим доступа:<http://znanium.com/spec/catalog/author/>

6. Электронная библиотека диссертаций РГБ: [Электронный ресурс]. – Режим доступа: [http://www.diss.rsl.ru](http://www.diss.rsl.ru/)

# **9. МЕТОДИЧЕСКИЕ УКАЗАНИЯ ДЛЯ ОБУЧАЮЩИХСЯ ПО ОСВОЕНИЮ ДИСЦИПЛИНЫ**

Методика преподавания данной дисциплины предполагает проведение лабораторных работ, прохождения тестов по каждой из тем, групповых и индивидуальных консультаций по отдельным (наиболее сложным) специфическим проблемам дисциплины. Предусмотрена самостоятельная работа студентов во время которой изучается лекционный материал по методическим пособиям. Магистры проходят аттестационные испытания промежуточной аттестации (зачет).

Конкретные программные средства, методики, модели, методы и инструменты математического моделирования рассматриваются при подготовке и выполнении лабораторных работ.

Целью выполнения *лабораторных работ* является закрепление знаний обучающихся, полученных ими в ходе самостоятельного изучения дисциплины. Практические задания по темам выполняются на лабораторных занятиях в компьютерном классе. Если лабораторные занятия пропущены (по уважительной или неуважительной причине), то соответствующие задания необходимо выполнить самостоятельно и представить результаты преподавателю на очередном занятии. Самостоятельная работа студентов – способ активного, целенаправленного приобретения студентом новых для него знаний, умений и навыков без непосредственного участия в этом процесса преподавателя. Качество получаемых студентом знаний напрямую зависит от качества и количества необходимого доступного материала, а также от желания (мотивации) студента их получить. При обучении осуществляется целенаправленный процесс взаимодействия студента и преподавателя для формирования знаний, умений и навыков.

## **10. КУРСОВОЙ ПРОЕКТ (РАБОТА)**

В соответствии с учебным планом курсовое проектирование по дисциплине «Компьютерные технологии в научных исследованиях» не предусмотрено.

# **11. ПЕРЕЧЕНЬ ИНФОРМАЦИОННЫХ ТЕХНОЛОГИЙ, ИСПОЛЬЗУЕМЫХ ПРИ ОСУЩЕСТВЛЕНИИ ОБРАЗОВАТЕЛЬНОГО ПРОЦЕССА ПО ДИСЦИПЛИНЕ, ВКЛЮЧАЯ ПЕРЕЧЕНЬ ПРОГРАММНОГО ОБЕСПЕЧЕНИЯ И ИНФОРМАЦИОННО-СПРАВОЧНЫХ СИСТЕМ**

## *11.1.* **Перечень** *информационных технологий, используемых при осуществлении образовательного процесса*

При освоении дисциплины используются следующие информационные технологии:

− использование слайд-презентаций;

− изучение нормативных документов на официальном сайте федерального органа исполнительной власти, проработка документов;

− интерактивное общение с обучающимися и консультирование посредством электронной почты.

# **11.2. Перечень программного обеспечения, используемого при осуществлении образовательного процесса**

При освоении дисциплины используется лицензионное программное обеспечение:

− пакет Microsoft Office;

− электронные таблицы Microsoft Excel;

− презентационный редактор Microsoft Power Point.

Для тестирования используется программное обеспечение информационной системы «КТест».

Кроме того, при выполнении лабораторных работ используется программное обеспечение AspMM и другие программные средства, необходимые для выполнения лабораторных работ, указанных в аннотации к работам (см. *Проценко И.Г.* Математическое и имитационное моделирование. Лабораторный практикум. – Петропавловск-Камчатский: КамчатГТУ, 2019. – 58 с)

## **11.3. Перечень информационно-справочных систем**

При освоении дисциплины используются следующие информационно-справочные системы:

− справочно-правовая система Консультант-плюс<http://www.consultant.ru/online>

− справочно-правовая система Гарант<http://www.garant.ru/online>

# **12. МАТЕРИАЛЬНО-ТЕХНИЧЕСКОЕ ОБЕСПЕЧЕНИЕ ДИСЦИПЛИНЫ**

Лабораторные работы выполняются в специализированной лаборатории, оснащенной современными персональными компьютерами и программным обеспечением в соответствии с тематикой «Компьютерные технологии в научных исследованиях».

Число рабочих мест в классах должно обеспечить индивидуальную работу студента на отдельном персональном компьютере.

В качестве материально-технического обеспечения дисциплины используются:

− лабораторная аудитория № 7-402, оборудованная 10 рабочими станциями с доступом к сети «Интернет» и в электронную информационно-образовательную среду организации и комплектом учебной мебели на 15 посадочных мест;

− доска аудиторная;

− мультимедийное оборудование (ноутбук, проектор);

− презентации в Power Point по темам курса «Компьютерные технологии в научных исследованиях»;

− программное обеспечение AspMM, установленное на всех рабочих станциях;

− информационная система «*КТест*», установленная на всех рабочих станциях.